## How to change autocad 2010 serial number find

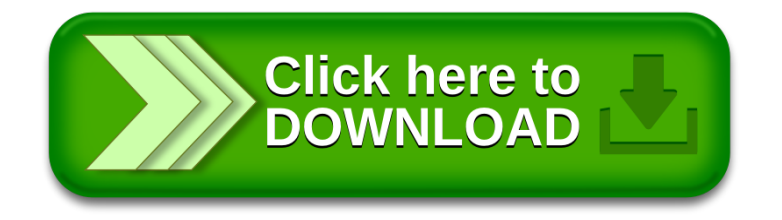